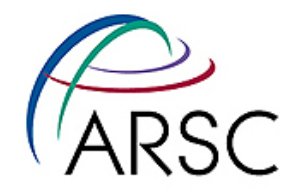

## Parallel Programming Concepts

Tom Logan

Arctic Region Supercomputing Center

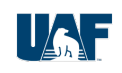

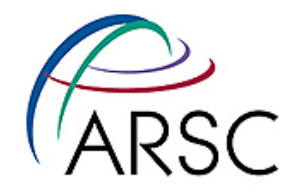

## Parallel Background

## "Why Bother?"

Arctic Region Supercomputing Center

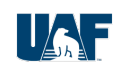

# What is Parallel Programming?

- Simultaneous use of multiple ' processors ' to solve a single problem
- Use of a group (team) of ' processes ' to cooperatively solve a problem
- A demanding challenge that requires programmers to "think in parallel"

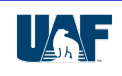

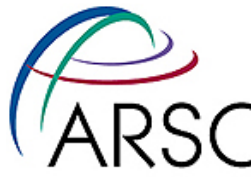

## Parallel Programming Problems

- Difficult to design, develop, and debug
- Still not entirely portable, but getting better all the time
- Open to more latent bugs based on order of execution and bulk of code
	- "*Correct execution of a parallel program once is no guarantee that it will ever execute correctly again.*" --Jim McGraw, LLNL
- Architectures, and, thus, 'tricks of the trade' , are constantly in flux

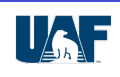

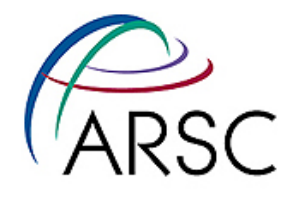

# So Why Do It?

#### • Scientific Demand

- CERN Large Hadron Collider generates 1 Pbyte of raw data per second. It is filtered to 100Mbyte/sec, but, this leaves 1 Pbyte/year to be saved.
- Boeing's idea of a supercomputer is one that will do a complex Airliner flight simulation in 6-7 hours
- ECMWF European Centre for Medium Range Weather Forecasting would like a 10km weather forecast, but they will need 50 Tflops sustained to do it.

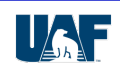

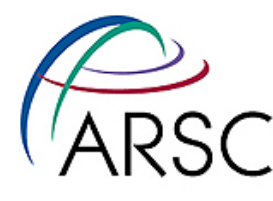

# More Science Demands…

- Estimates for genomics:
	- Biology is big business (\$50 billion/yr)
	- Modeling a prokaryotics cell (no nucleus) requires tracking ~30 million structures
	- 40 Tflops sustained to simulate an entire organ
	- Ab initio protein folding requires 1 Pflop/s
	- Director of NCSA estimated biology to be an Exaflop level challenge
- Human brain is a 100 Pflop machine currently are barely past the *mouse brain* level of computing (100 Tflops)

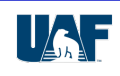

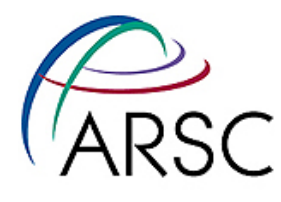

# The Demands Quantified

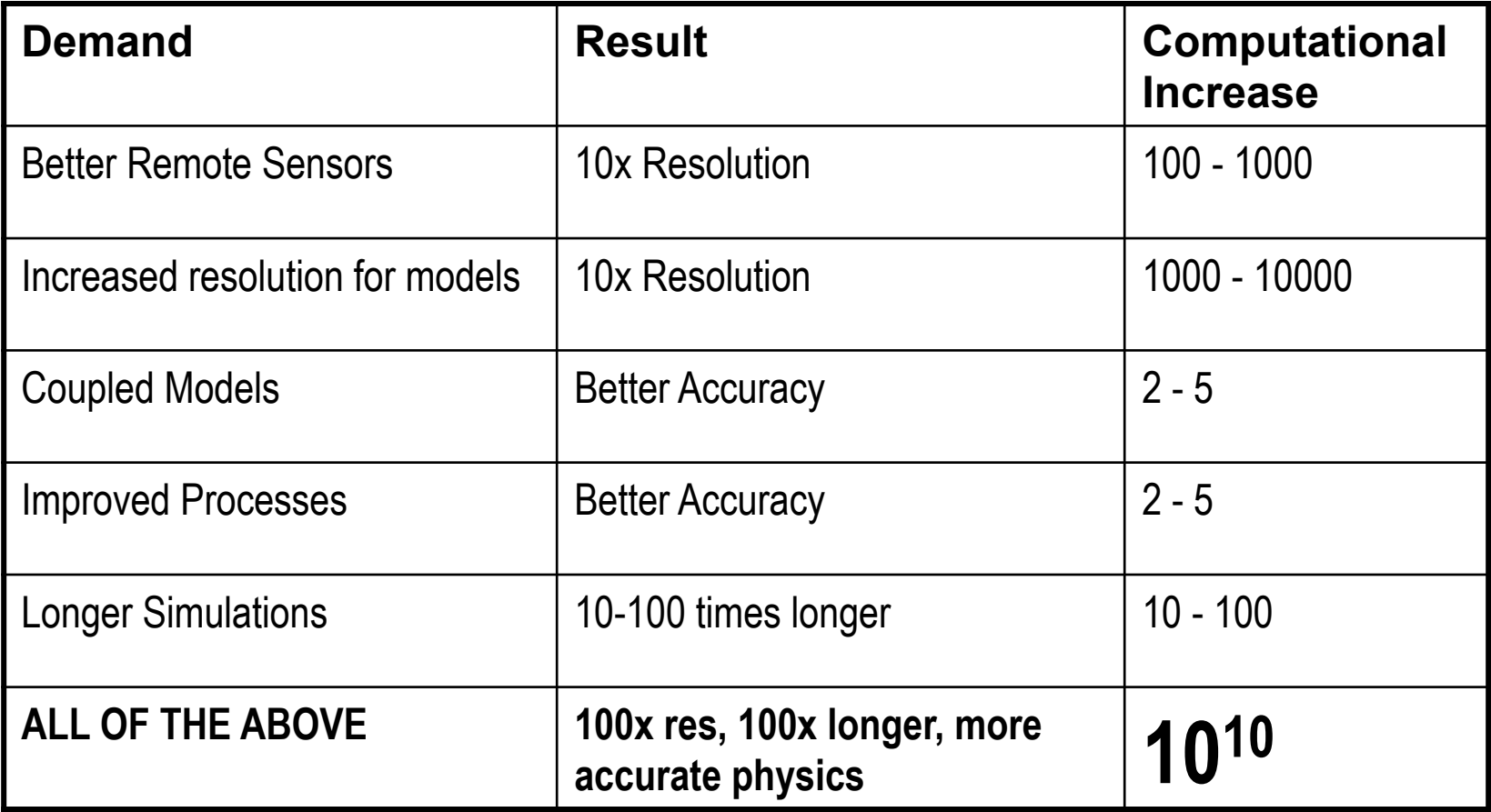

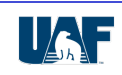

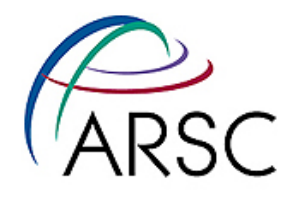

## Aside - On Magnitudes

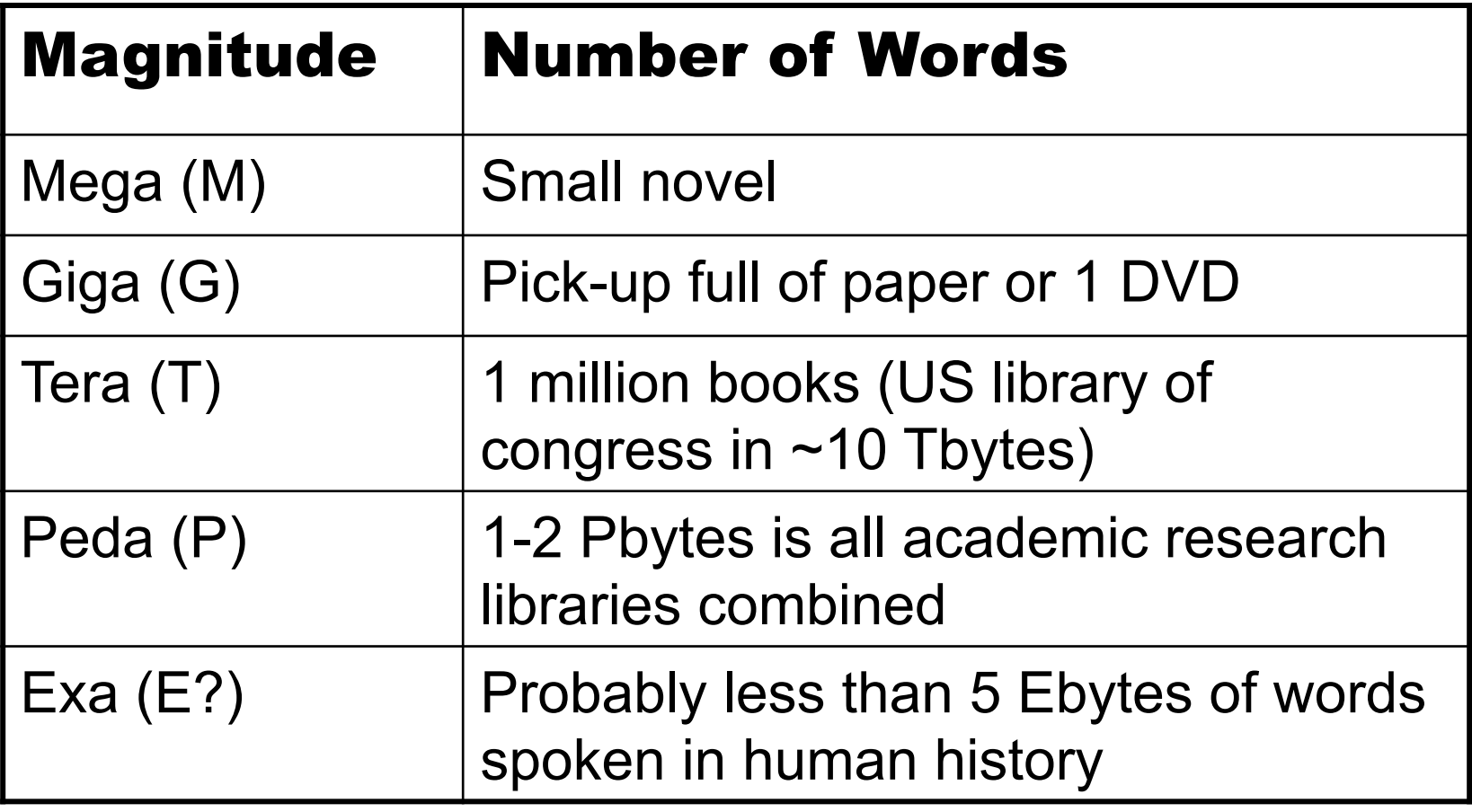

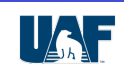

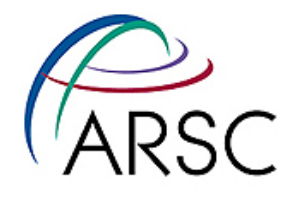

# Update for 2010

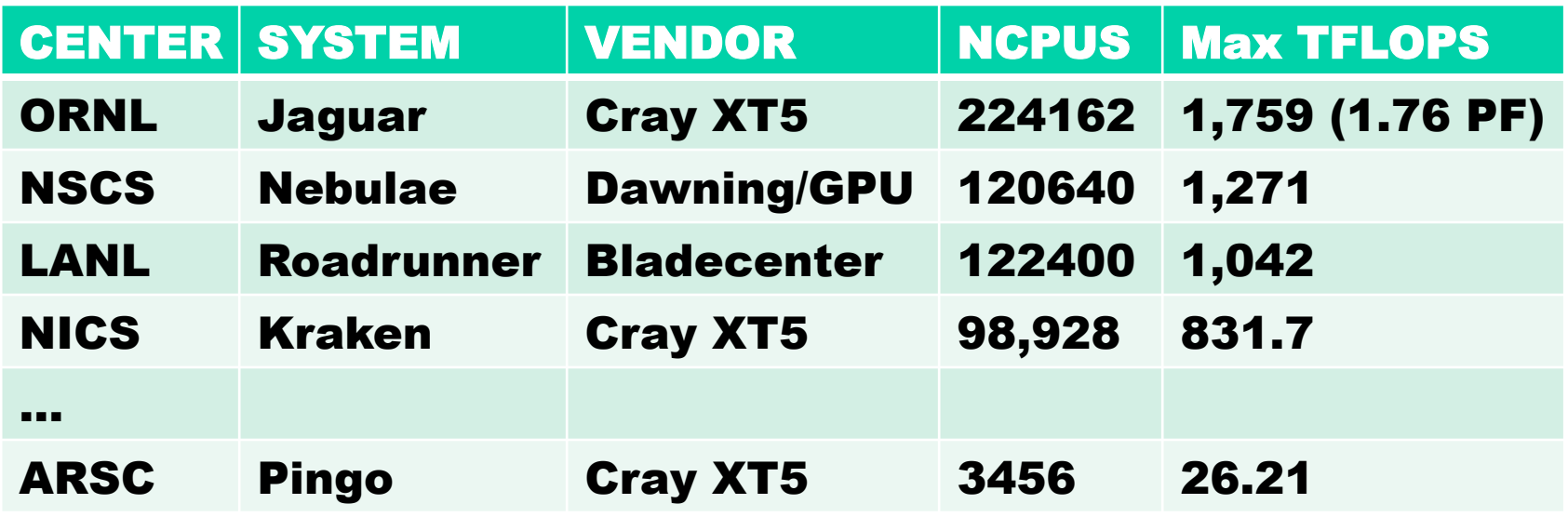

#### Things change quick!

- 11/2008 Pingo debuted at #109
- 06/2009 Pingo was #203
- 06/2010 Pingo is currently #435

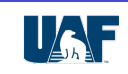

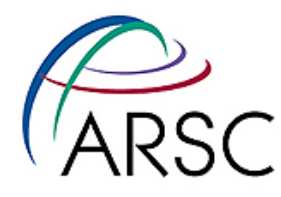

## Selected Talks At SC10

- Petascale data analytics
- 190 TF Astrophysical N-body Simulation on a cluster of GPUs
- Scalable Earthquake Simulation on Petascale Supercomputers
- Multiscale Simulation of Cardiovascular flows
- Multi-scale Heart Simulation
- Petascale Direct Numerical Simulation of Blood Flow on 200K cores
- Building Exascale GPU-Based Supercomputers
- Exatran: A language for Exascale Computing
- Scaling of a Multimillion-Atom MD Simulation
- Panasas: The Road to Exascale Storage

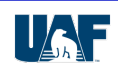

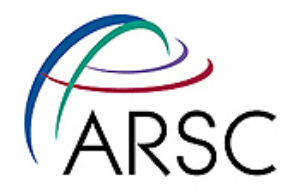

## Update for 2013

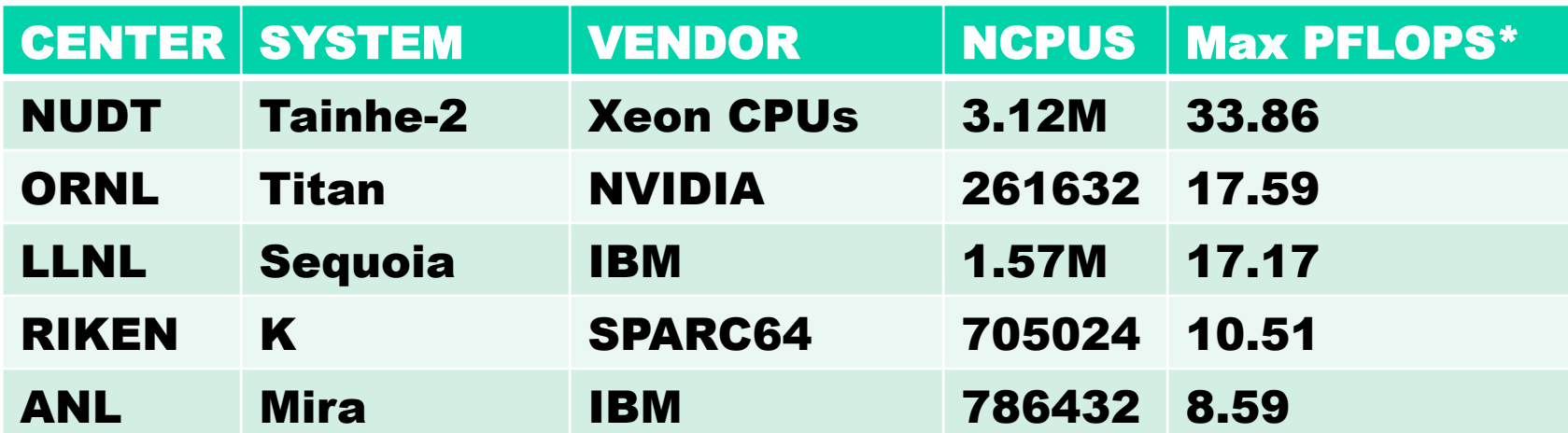

#1 is Chinese #2, #3, and #5 are DOE machines #4 is Japanese

Note the change to PFLOPS!

Arctic Region Supercomputing Center

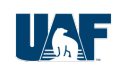

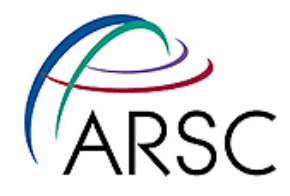

## Update for 2015

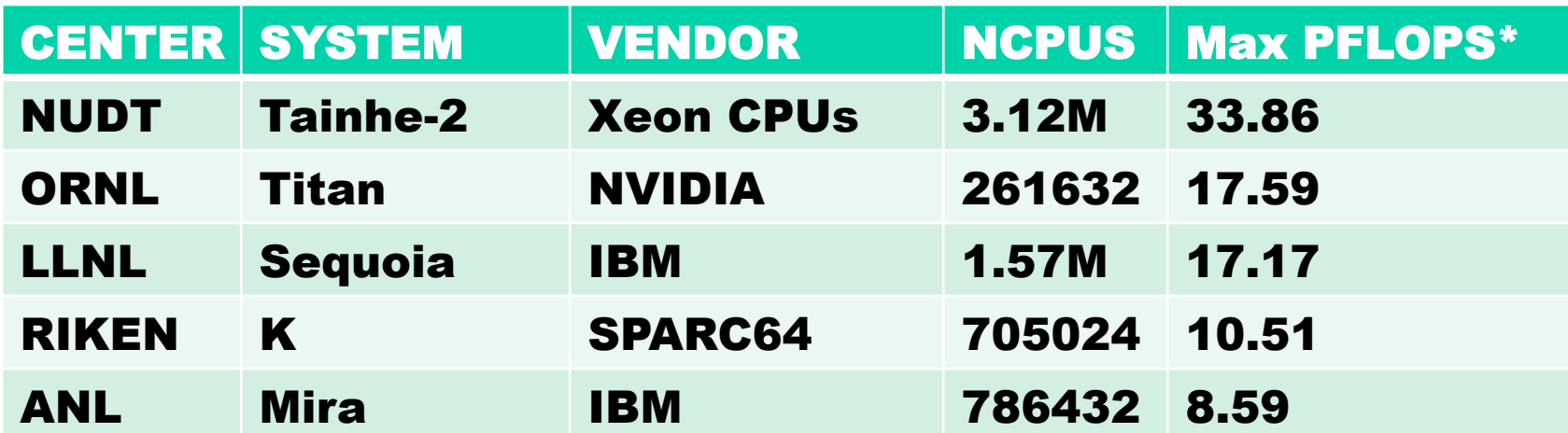

#1 is Chinese #2, #3, and #5 are DOE machines #4 is Japanese

*I'm really surprised it is the same as 2013!*

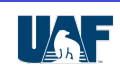

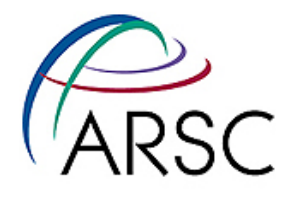

# Ok - So Why Parallel?

#### • That's the only way left to go

- Clock speeds are approaching that of light
- Machine level instructions are optimized
- Pipeline technology has limited scope
- Vector processing has scalability limits
- Since they can't build them faster, they're making multi-cpu chips
	- that go into boards,
		- that go into nodes,
			- that go into clusters,
				- » that go into …

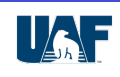

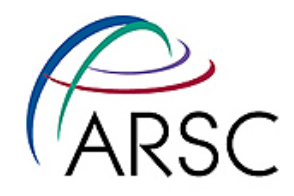

## Parallel Architectures

## "UMA, NUMA, NORMA?"

Arctic Region Supercomputing Center

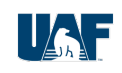

# Parallel Architecture Models

#### • Shared Memory Multiprocessor

- **N processors share a common memory**
- **Ideal is UMA (Uniform Memory Access)**
- **Reality is NUMA (Non-Uniform Memory Access)**
- **To program this machine, use OpenMP**
- Distributed Memory Multicomputer
	- **N computers interconnected by a network**
	- **NORMA (NO-Remote Memory Access)**
	- **To program this machine, use MPI**
- Distributed Shared Memory
	- **To program , use OpenMP and/or MPI**

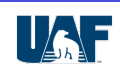

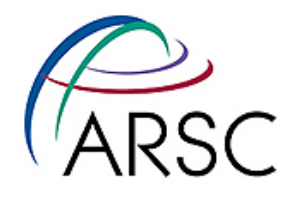

# Acronyms

#### • UMA - Uniform Memory Access

– physical memory equidistant from all PEs

#### • NUMA - Non-Uniform Memory Access

– physical memory is distributed to processors, thus access time varies with the location of the word

### • NORMA - No-Remote-Memory-Access

– physical memory is distributed to processors

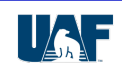

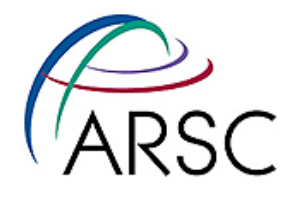

## Shared Memory

- Large globally shared memory space
- These are single nodes in modern systems
- Examples include SGI O2000, CRAY SV1, IBM Regatta, Cray/NEC SX-6, IBM P690+

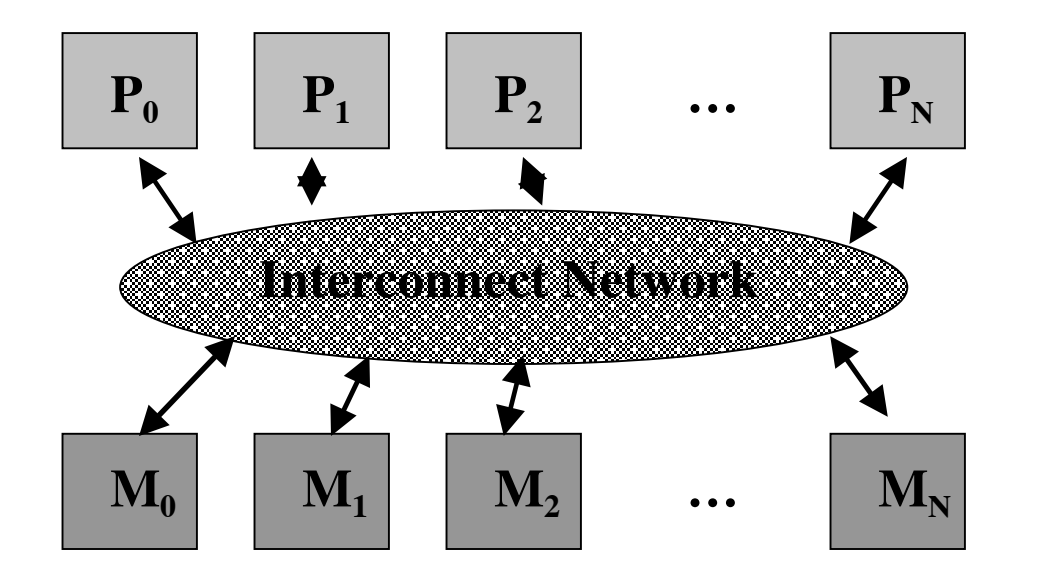

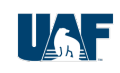

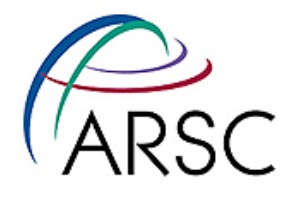

# Distributed Memory

- Each node contains one processor with its own memory.
- Nodes are interconnected by message passing network (switches or routers)
- Examples include typical linux clusters

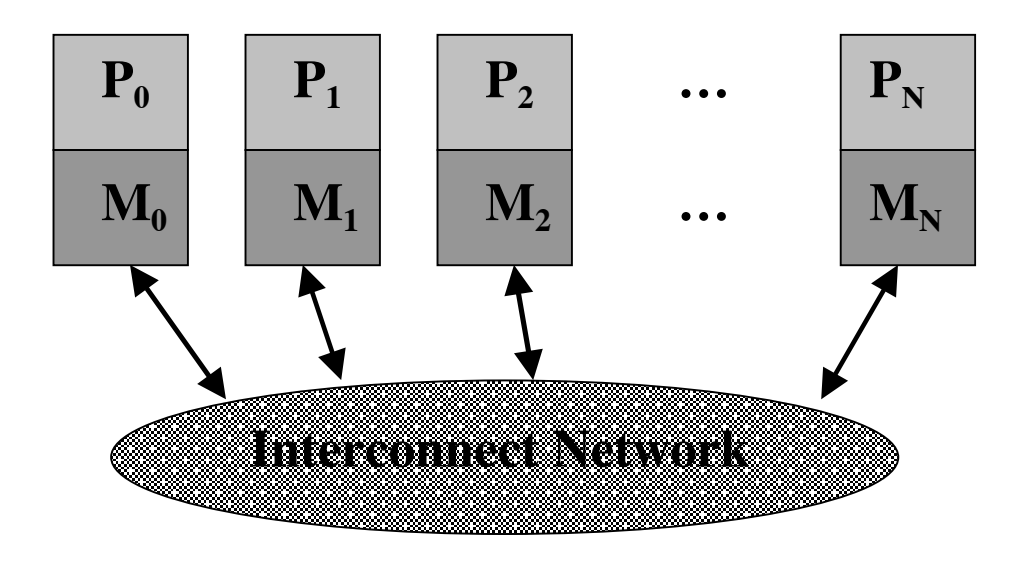

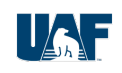

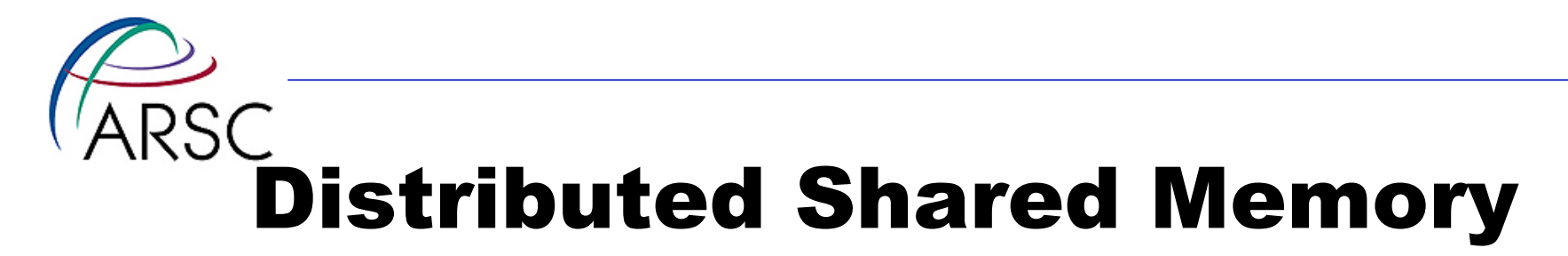

- Modest number of processors share memory within a single node
- Distributed memory among nodes
- Example is IBM Winterhawk, p655, p690

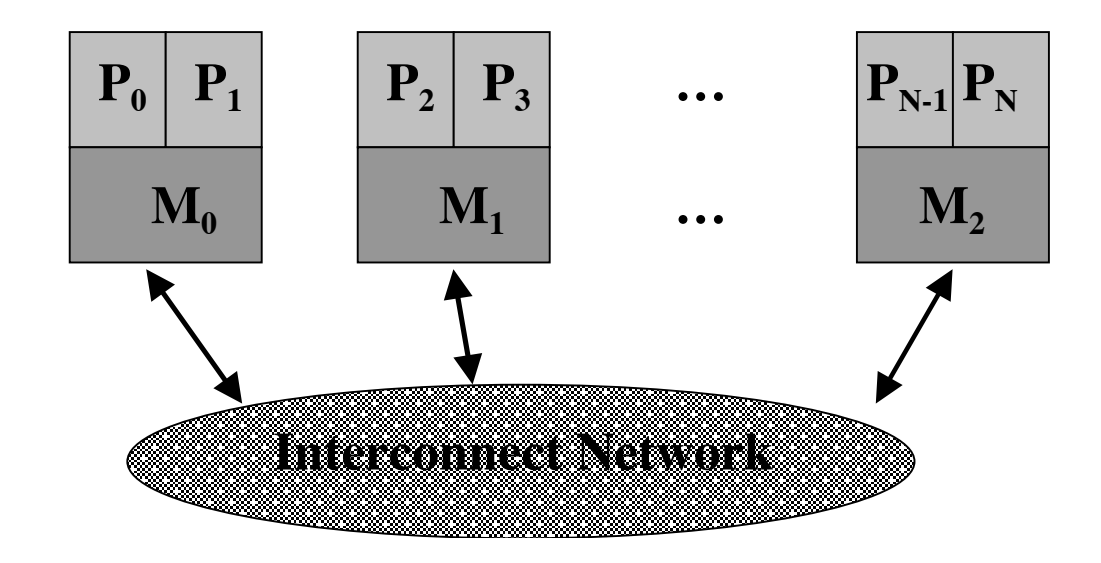

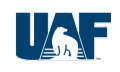

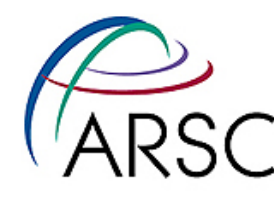

# Architecture Comparison

## • Memory Latency

- Time to access a memory location
- Local memory access is low latency (SM, DSM)
- Remote memory access is high latency and may be possible only through message passing (DM, DSM)

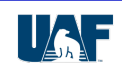

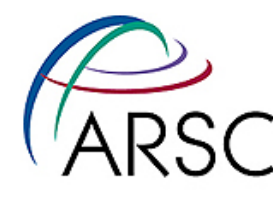

# Architecture Comparison

## • Memory Contention

- Occurs when multiple processors attempt to access a single memory location particularly for update
- No memory contention for distributed memory - only a single processor can access local memory
- Potential for a high level of memory contention for shared memory systems

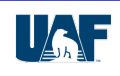

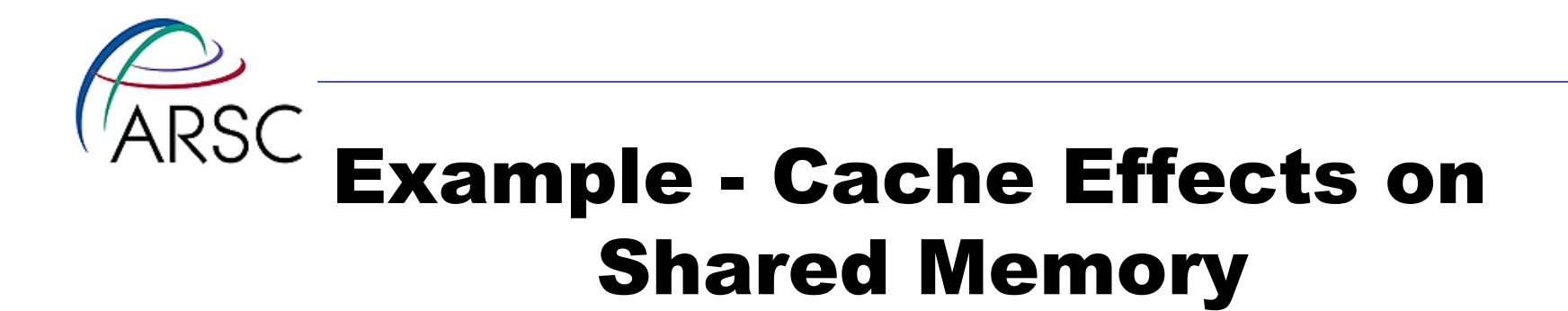

- Sharing/False Sharing 2 (or more) PEs updating variable(s) on the same cache line
	- PE 1 wants to write to cache line X, but PE 2 owns it
		- request PE 2 to flush cache line X to main memory
		- invalidate all other PEs cache line X
		- read cache line X from main memory
		- update local cache line with value
	- PE 2 wants to write to cache line X, but PE 1 owns it
		- Request …
	- PE 3 wants to write to  $\ldots$
	- And so on, and so on, ...

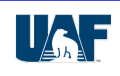

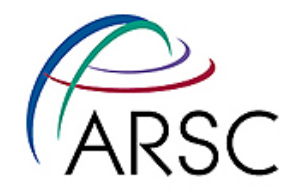

## Parallel Algorithms

## "Thinking In Parallel"

Arctic Region Supercomputing Center

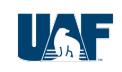

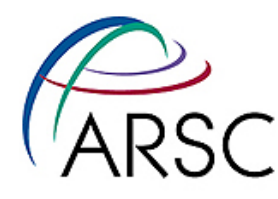

# Algorithm Requirements

- Concurrency ability to work on a problem with separate simultaneous tasks
- Scalability ability to produce increased speed up as the number of processors is increased
- Locality ability to minimize remote memory access by accessing local data as frequently as possible

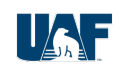

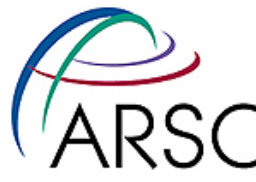

# Parallel Programming Models

### • Shared Memory

- Communication via memory constructs
- SPMD (single program multiple data) is the most common form
- For our purposes, the majority of shared memory programming will be splitting main loops into the available PEs

(sounds simple enough, right?)

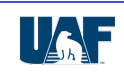

# Parallel Programming Models

## • Distributed Mem/Message Passing

- Communication is explicit using messages
- SPMD is most common form of code for a homogeneous environment
- Adapts well to MPMD (multiple program multiple data) codes in heterogeneous computing systems

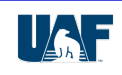

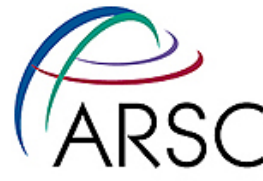

# Example - Global Reduction

## • Global Reduction - parallel operation on an array

- commutative binary operations only
	- OK: SUM, PRODUCT(?), MIN, MAX, AVE
	- NOT OK: division, subtraction
- usually defined in standard parallel programming libraries

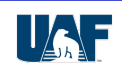

# Global Sum - Shared Memory

#### • Shared Memory

*\$OMP private(my\_sum) Do j=my\_start,my\_stop my\_sum = my\_sum+data[j] End do \$OMP critical sum = sum + my\_sum \$OMP end critical* 

#### • Notes

- Must declare variable scope
- Calculate global indices (usually automatically done)
- Global memory must be protected in order to avoid race conditions, i.e. EXPLICIT SYNCHRONIZATION is required.
- Each synchronization construct slows code and has potential to reduce performance to serial (or worse)

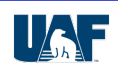

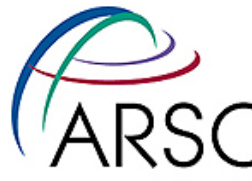

## Global Sum - Message Passing

#### **Message Passing**

*Do j=start,stop* 

*my\_sum = my\_sum + data[j] End do* 

```
If (my_pe==0) then
```

```
sum = my_sum
```
*do j=1,NUM\_PE-1* 

*Recv(j,remote\_sum) sum = sum + remote\_sum* 

*end do* 

*Else* 

```
 Send(0,my_sum) 
End if
```
#### • Notes

- Local memory access only
- Message passing can be orders of magnitude slower than memory access
- Synchronization is implicit
- Boss/Worker paradigm leads to load imbalance and, once again, has the potential to reduce performance to serial (or worse)
- How could this be done better?

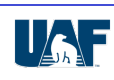

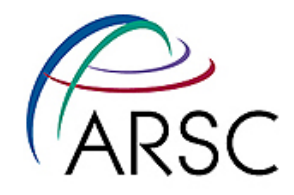

## Parallel Performance Issues

## (Yep, they've got issues)

Arctic Region Supercomputing Center

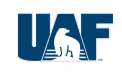

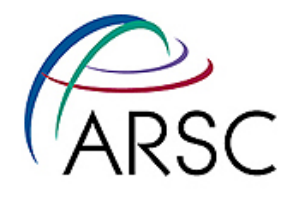

# Speedup

## • Definition

speedup = unimproved run-time / improved run-time (Also called *application speedup*)

### • Example

- Program ported to X1 runs in 20 hours
- Core loop is modified to vectorize, bringing run-time down to 5 hours
- Therefore, speedup =  $20/5 = 4$

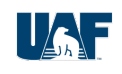

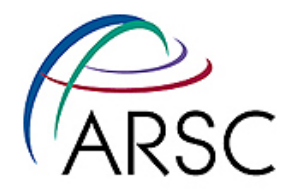

# What's the Big Deal?

- If we have a program that takes time  $T<sub>1</sub>$  to run on one processor, why don't we just use p processors to run it in time  $T_1/p$  ?
	- 1. To use more than one processor requires coordination and communication between them, and
	- 2. Almost all "real" programs contain portions that cannot utilize multiple processors.

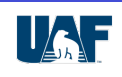

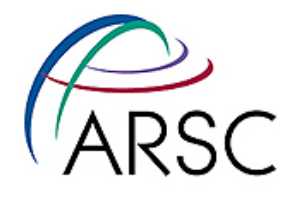

# Speed Up Goal

- Goal: Get N speed up for N processors
- Nearly always, Speed Up < N
- Fixed problem size has a fixed speed up

$$
S_N = T_1 / T_N
$$
 
$$
S_N
$$

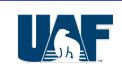

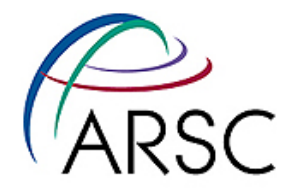

## Speedup Revisited

- If we can see a speedup of p for p processors, we call that a linear speedup
	- In general, that is the best we can hope for
	- However, there are pathological cases of *superlinear speedup*
- Often though, speedup tails off so that adding more processors could even cause a slowdown

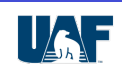

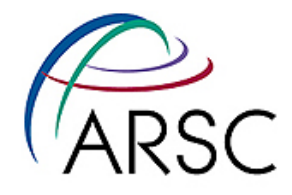

## Amdahl's Law

- Speedup is limited by the fraction of the code that does not benefit
- E.g., suppose we have a parallel machine. Let
	- $-$  F<sub>s</sub> = fraction of code that is inherently serial
	- $-$  F<sub>n</sub> = fraction of code that is parallelizable

$$
- \text{ So } F_s + F_p = 1
$$

 $- T_1$  = time to run on 1 processor

#### • Therefore

speedup =  $T_1 / (F_s T_1 + (F_p T_1 / N) = 1 / (F_s + ((1-F_s) / N))$ 

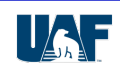

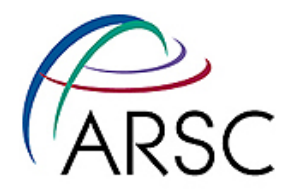

# Amdahl's Law (cont.)

#### • Implication of Amdahl's Law

speedup =  $1 / (Fs + (Fp / N))$ 

- Suppose a program runs in 10 hours on one processor and 80% of the code can be executed in parallel on 1000 processors. Then
	- Tp =  $0.2$  (10) + (0.8 (10) / 1000) =  $2.0 + 0.008 = 2.008$  and
	- speedup =  $1 / (0.2 + 0.8 / 1000) = 1 / 0.2008 = 4.98$

#### • What if

- Fp drops to 50% ?
- N goes to infinity?

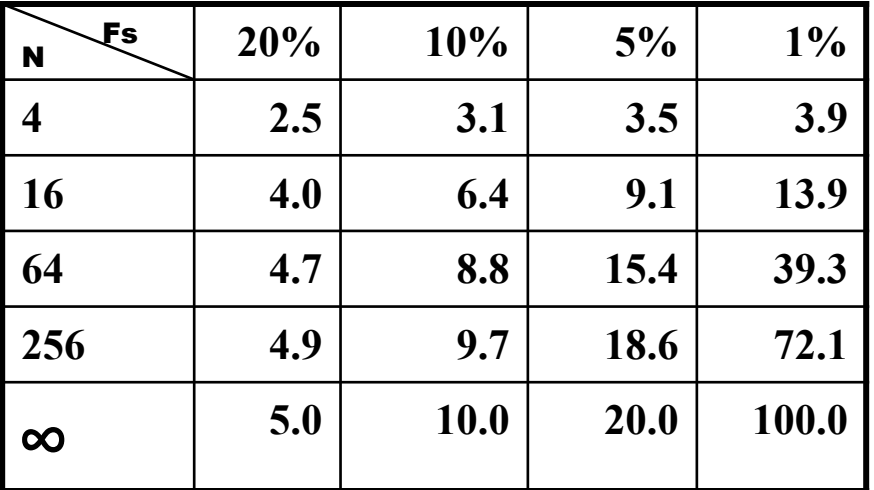

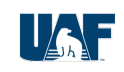

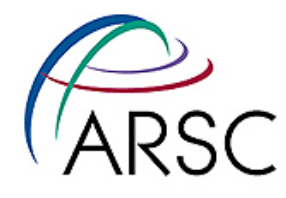

## **Efficiency**

- Ratio of actual speed up to perfect speed up
- Measure of a parallel program's ability to use multiple processors
- Goal is to achieve 100% efficiency
- Reality is that Efficiency < 1
- Remember Amdahl's Law? Here's the impact on efficiency:

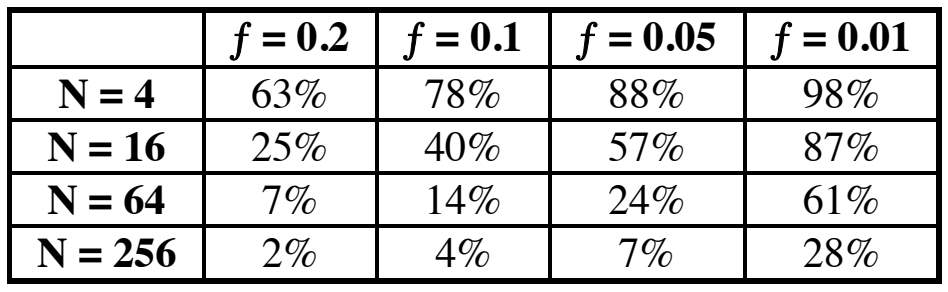

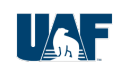

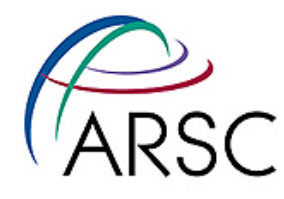

# Data Access Issues

#### • Data Scoping: Private vs. Shared

- Refers to the accessibility of data to processes
- Private data is accessible only to owning process
- Shared data is accessible to all processes in group
	- $\odot$  allows work-sharing by multiple processes L**allows memory contention and data races**
- DM architectures are all private memory
- DSM & SM architectures allow both private & shared

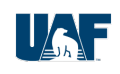

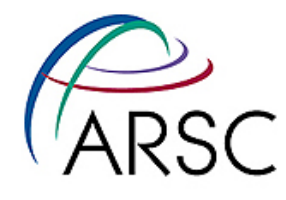

## Data Access Issues

- Atomic operation: an operation that can be performed in a single step
- Few operations are truly atomic

Example:  $j = j + 1$ 

- **Step 1: Load contents of memory location j into register**
- **Step 2: Increment the contents of the register**
- **Step 3: Store contents of register to memory location j**

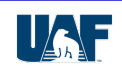

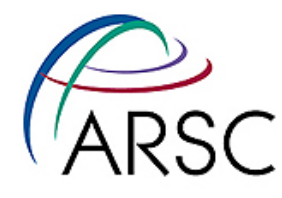

## Data Access Issues

• Data races occur when multiple PEs attempt simultaneous modification of a shared variable using a non-atomic operation

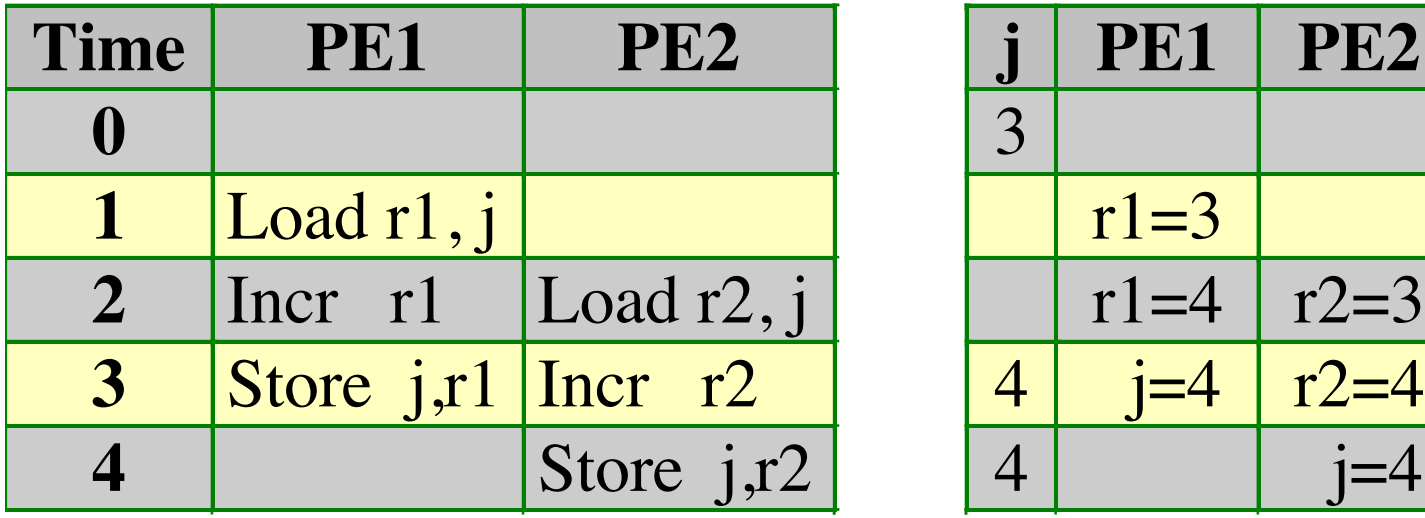

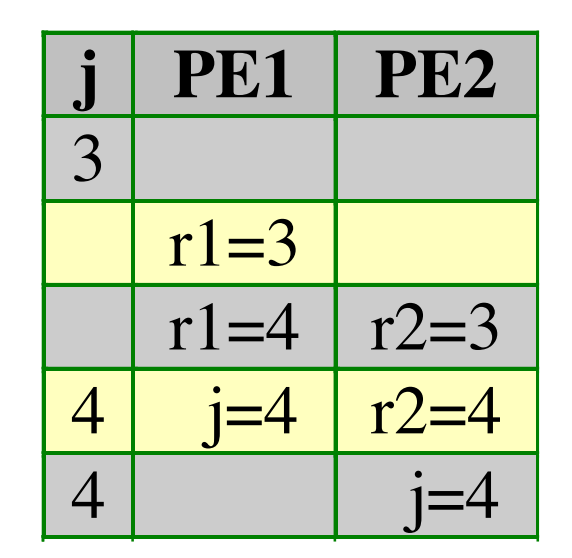

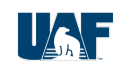

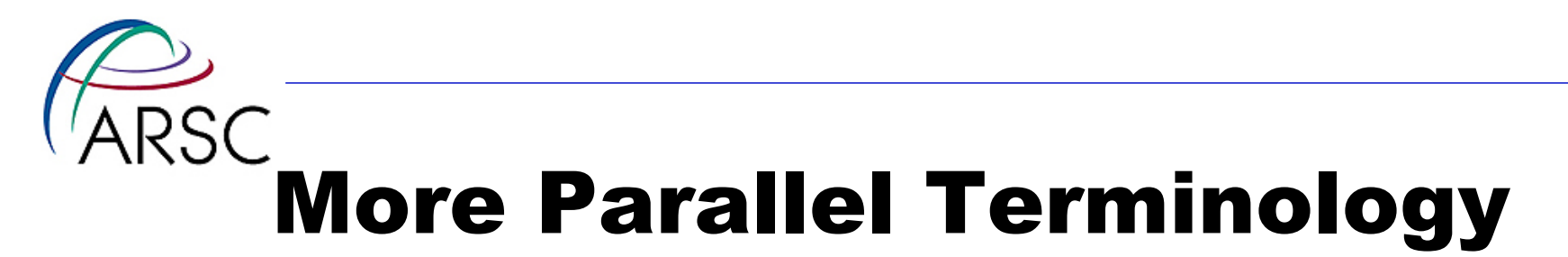

- Granularity measure of the amount of computation involved in a software process. e.g. # of instructions, usually
	- fine (instruction level),
	- medium (loop level), or
	- coarse (subroutine/program level)
- Load Balancing assignment of tasks to equalize the work load across multiple processors

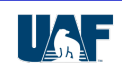